Федеральное государственное бюджетное образовательное учреждение высшего образования «Алтайский государственный технический университет им. И.И. Ползунова»

# **СОГЛАСОВАНО**

И.о. декана ФСТ С.Л. Кустов

# **Рабочая программа дисциплины**

Код и наименование дисциплины: **Б1.О.4 «Компьютерные и информационные технологии в науке и производстве»**

Код и наименование направления подготовки (специальности): **22.04.01** 

**Материаловедение и технологии материалов** 

Направленность (профиль, специализация): **Материаловедение и технологии** 

#### **композиционных материалов**

Статус дисциплины: **обязательная часть**

Форма обучения: **очная**

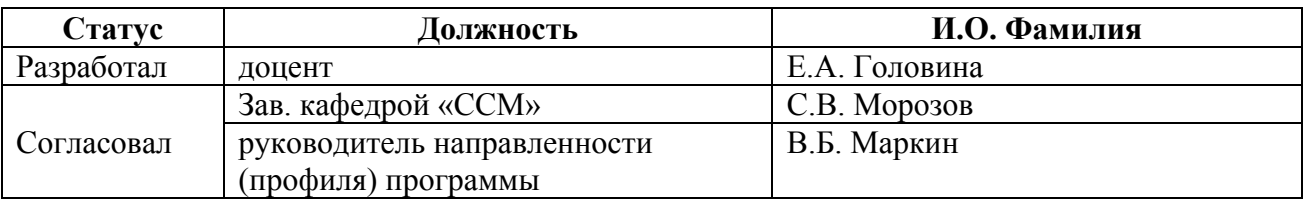

г. Барнаул

#### **1. Перечень планируемых результатов обучения по дисциплине, соотнесенных с индикаторами достижения компетенций**

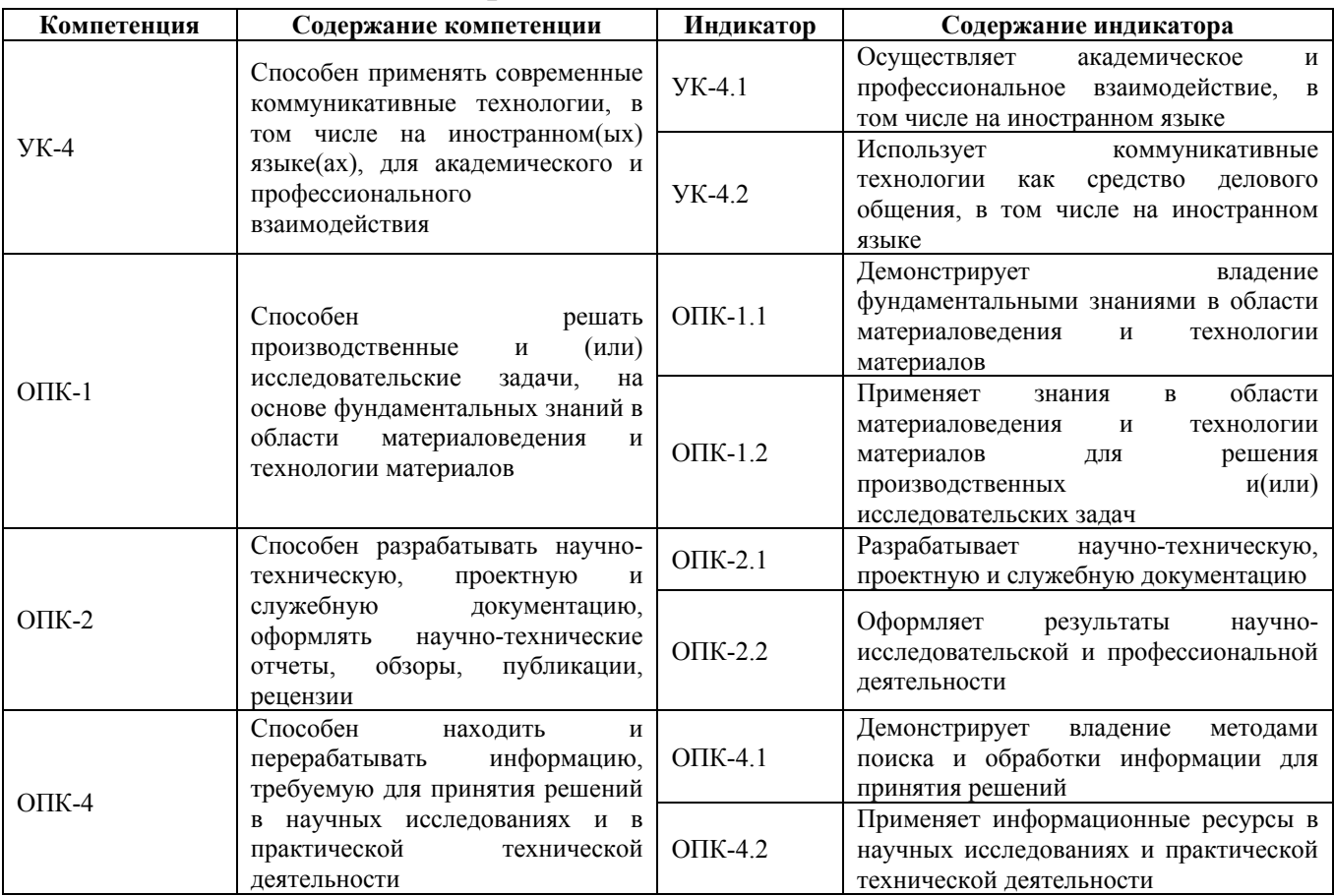

## **2. Место дисциплины в структуре образовательной программы**

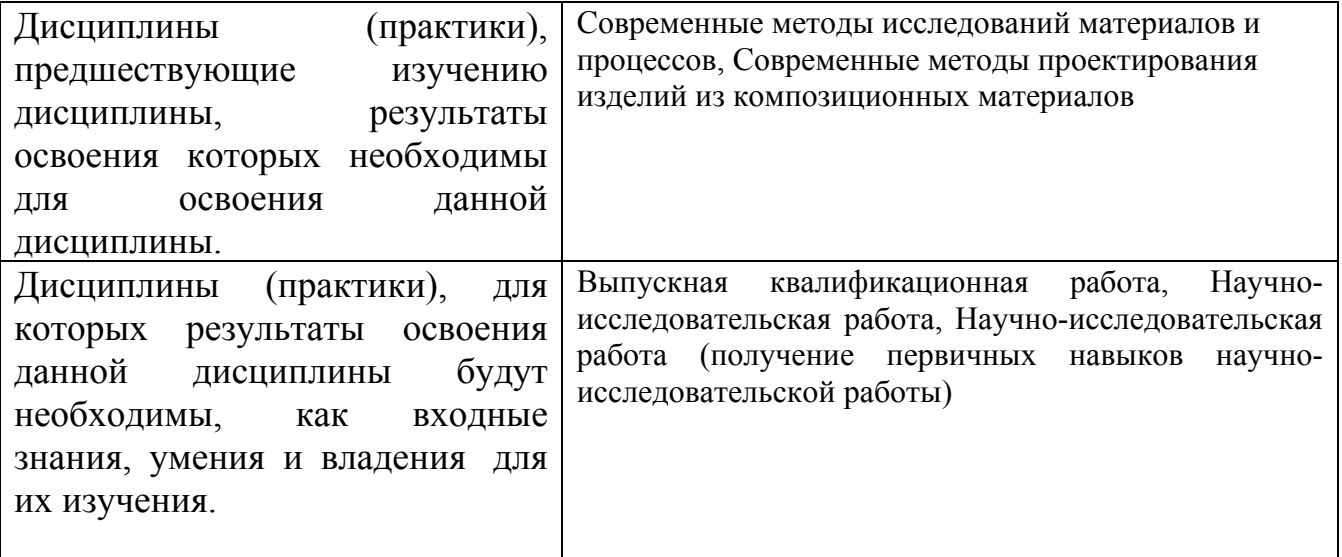

**3. Объем дисциплины в зачетных единицах с указанием количества академических часов, выделенных на контактную работу обучающегося с преподавателем (по видам учебных занятий) и на самостоятельную работу обучающегося**

## Общий объем дисциплины в з.е. /час: 7 / 252 Форма промежуточной аттестации: Экзамен

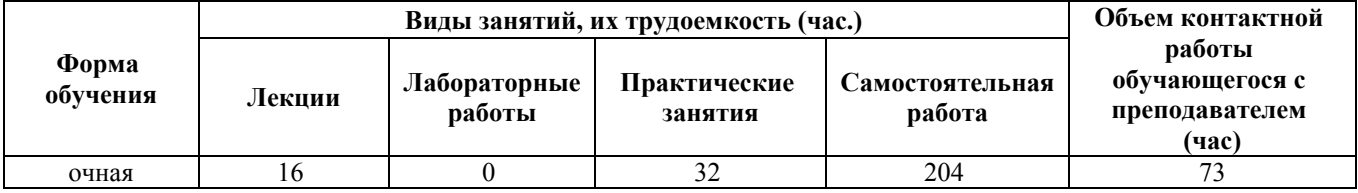

**4. Содержание дисциплины, структурированное по темам (разделам) с указанием отведенного на них количества академических часов и видов учебных занятий**

**Форма обучения: очная** *Семестр: 1*

**Лекционные занятия (16ч.)**

**1. Основные понятия компьютерных систем и технологий. Использование коммуникативных технологий как средства делового общения. Особенности решения производственных и (или) исследовательских задач, на основе фундаментальных знаний в области материаловедения и технологии материалов. {лекция с разбором конкретных ситуаций} (4ч.)[2,5]** Понятие и структура информационной системы. Виды обеспечения информационной системы (математическое, информационное, программное, техническое). Понятие и виды информационных технологий. Обобщенная схема технологического процесса переработки информации. Понятие и свойства информации. Виды информации. Измерение информации. Представление информации в компьютерах. Основные структуры данных (линейная, иерархическая, табличная) **2. Программное обеспечение компьютерных технологий. Разработка научнотехнической, проектной и служебной документации с помощью ПО, оформление научно-технических отчетов, обзоров, публикаций, рецензий. {лекция с разбором конкретных ситуаций} (4ч.)[4,7]** Системное и прикладное программное обеспечение (ПО). Операционная система и сервисное ПО. Концепция операционных систем Windows. Текстовые процессоры. Табличные процессоры. Графические редакторы и настольные издательские системы. Средства построения схем. Геоинформационные системы. Базы данных (БД). Представление информации в реляционных БД. Принципы информационной безопасности и защита информации. Понятие искусственного интеллекта. Экспертные системы.

**3. Разработка и создание сайтов. Использование коммуникативных технологий как средство делового общения. Поиск и переработка информации, требуемой для принятия решений в научных исследованиях и в практической технической деятельности. {лекция с разбором конкретных**

## **ситуаций} (4ч.)[7]** Среда MSFrontPage.

Программный пакет FrontPage. Создание и редактирования Web-сайтов и Webстраниц

**4. Методология создания программных продуктов {лекция с разбором конкретных ситуаций} (4ч.)[5,6]** Понятие алгоритма и его свойства. Виды проектирования и программирования (нисходящее, модульное, структурное, объектно-ориентированное). Языки программирования. Стадии разработки программного обеспечения. Эргономика работы за ПК

## **Практические занятия (32ч.)**

**1. СУБД MS Access. {работа в малых группах} (8ч.)[1]** Технологии работы по созданию новой БД. Решение практического индивидуального задания по созданию БД в среде MS Access. Создание новую БД. Заполнение БД. Ввод и просмотр данных посредством формы. Разработка таблицы, определение полей, сохранение таблицы. Формирование запросов и отчетов. Разработка логической модели реляционной БД. Создание сложных форм и отчетов.

**2. Разработка и создание сайтов в рамках пакета MS FrontPage {работа в малых группах} (12ч.)[1,6]** Создание сценария, режиссура, Художественное оформление и дизайн сайта. Технологии реализации сайта.

**3. Создание сложной виртуальной модели (сборка узла изделия) в программе Solidworks {работа в малых группах} (12ч.)[1,6]** Визуализация сборки предоставляет различные способы отображения и сортировки

компонентов сборки в списке и в графической области.

Список компонентов может иметь следующий вид:

• вложенный вид, в котором узлы сборки расположены с отступом друг от друга;

• плоский вид, в котором структура узлов сборки не учитывается (сходен со

спецификацией, предназначенной только для деталей).

Сортировку списка можно выполнять только по одному свойству за раз. Базовые рассчитанные цифровые данные, такие как масса, плотность и объем компонента, доступны в инструменте. Кроме того, можно создавать и пользовательские критерии,

которые зависят от ряда числовых значений.

#### **Самостоятельная работа (204ч.)**

- **1. Подготовка к лекционным занятиям {творческое задание} (40ч.)[2,3,4,5,7]**
- **2. подготовка к контрольной работе {творческое задание} (28ч.)[3]**
- **3. Подготовка к практическим работам {творческое задание} (100ч.)[1]**
- **4. Подготовка экзамену {творческое задание} (36ч.)[2,3,4,5,6,7]**

#### **5. Перечень учебно-методического обеспечения самостоятельной работы обучающихся по дисциплине**

Для каждого обучающегося обеспечен индивидуальный неограниченный доступ к электронно-библиотечным системам: Лань, Университетская библиотека он-лайн, электронной библиотеке АлтГТУ и к электронной информационно-образовательной среде:

1. Головина Е. А. Методические указания к лабораторному практикуму по курсам "Компьютерное моделирование" и "Основы интернет-технологий" [Электронный ресурс]: Методические указания. — Электрон. дан.— Барнаул: АлтГТУ, 2016.— Режим доступа: http://elib.altstu.ru/eum/download/ssm/Golovina\_comp\_mod\_lab.pdf, авторизованный

#### **6. Перечень учебной литературы**

6.1. Основная литература

2. Основы информационных технологий : учебное пособие / Г. И. Киреева, В. Д. Курушин, А. Б. Мосягин, Д. Ю. Нечаев. — Москва : ДМК Пресс, 2010. — 272 с. — ISBN 978-5-94074-458-0. — Текст : электронный // Лань : электроннобиблиотечная система. — URL: https://e.lanbook.com/book/1148 (дата обращения: 08.12.2020). — Режим доступа: для авториз. пользователей.

3. Головина Е. А. Курс лекций по дисциплине САПР и ТП изделий из ПКМ [Электронный ресурс]: Курс лекций.— Электрон. дан.— Барнаул: АлтГТУ, 2013.— Режим доступа: http://elib.altstu.ru/eum/download/ftkm/Golovinasaprtplec.pdf, авторизованный

4. Шаньгин, В. Ф. Защита информации в компьютерных системах и сетях : учебное пособие / В. Ф. Шаньгин. — Москва : ДМК Пресс, 2012. — 592 с. — ISBN 978-5-94074-637-9. — Текст : электронный // Лань : электроннобиблиотечная система. — URL: https://e.lanbook.com/book/3032 (дата обращения: 08.12.2020). — Режим доступа: для авториз. пользователей.

5. Ясницкий, Л. Н. Интеллектуальные системы : учебник / Л. Н. Ясницкий. — Москва : Лаборатория знаний, 2016. — 224 с. — ISBN 978-5-00101-417-1. — Текст : электронный // Лань : электронно-библиотечная система. — URL: https://e.lanbook.com/book/90254 (дата обращения: 08.12.2020). — Режим доступа: для авториз. пользователей.

#### 6.2. Дополнительная литература

6. Зиновьев, Д. В. Основы моделирования в SolidWorks / Д. В. Зиновьев ; под редакцией М. И. Азанова. — Москва : ДМК Пресс, 2017. — 240 с. — ISBN 978-5-97060-556-1. — Текст : электронный // Лань : электронно-библиотечная система. — URL: https://e.lanbook.com/book/97361 (дата обращения: 08.12.2020). — Режим доступа: для авториз. пользователей.

7. Несен, А. В. Microsoft Word 2010: от новичка к профессионалу / А. В. Несен. — Москва : ДМК Пресс, 2011. — 448 с. — ISBN 978-5-94074-713-0. —

Текст : электронный // Лань : электронно-библиотечная система. — URL: https://e.lanbook.com/book/1210 (дата обращения: 08.12.2020). — Режим доступа: для авториз. пользователей.

#### **7. Перечень ресурсов информационно-телекоммуникационной сети «Интернет», необходимых для освоения дисциплины**

- 8. https://ppt-online.org/121185
- 9. https://lms.kgeu.ru/course/view.php?id=209

#### **8. Фонд оценочных материалов для проведения текущего контроля успеваемости и промежуточной аттестации**

Содержание промежуточной аттестации раскрывается в комплекте контролирующих материалов, предназначенных для проверки соответствия уровня подготовки по дисциплине требованиям ФГОС, которые хранятся на кафедре-разработчике РПД в печатном виде и в ЭИОС.

Фонд оценочных материалов (ФОМ) по дисциплине представлен в приложении А.

## **9. Перечень информационных технологий, используемых при осуществлении образовательного процесса по дисциплине, включая перечень программного обеспечения и информационных справочных систем**

Для успешного освоения дисциплины используются ресурсы электронной информационнообразовательной среды, образовательные интернет-порталы, глобальная компьютерная сеть Интернет. В процессе изучения дисциплины происходит интерактивное взаимодействие обучающегося с преподавателем через личный кабинет студента. Для изучения данной дисциплины профессиональные базы данных и информационно-справочные системы не требуются.

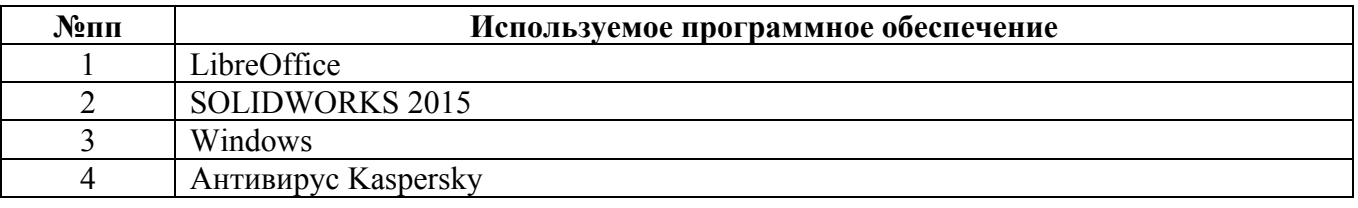

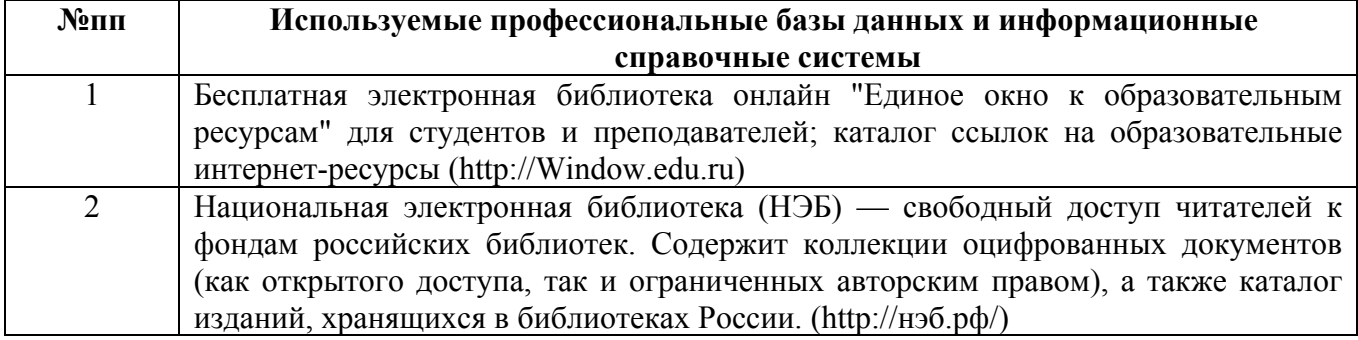

#### **10. Описание материально-технической базы, необходимой для осуществления образовательного процесса по дисциплине**

**Наименование специальных помещений и помещений для самостоятельной работы** учебные аудитории для проведения учебных занятий помещения для самостоятельной работы

Материально-техническое обеспечение и организация образовательного процесса по дисциплине для инвалидов и лиц с ограниченными возможностями здоровья осуществляется в соответствии с «Положением об обучении инвалидов и лиц с ограниченными возможностями здоровья».